Локальный акт №232

## РАССМОТРЕНО

Ирина

Юрьевна

Мусинова

на заседании педагогического совета Протокол от 30.08.2022 г. №1

Ирина Юрьевна Мусинова<br>С=RU, OU=MБОУ, О="""<br>Мазнская школа"", СN=Ирина<br>Юрьевна Мусинова,<br>Е=mazanka\_school@mail.ru<br>Я подтверждаю этот документ<br>Ул.Школьная 5А, с.Masaнка,<br>Смферопольский р-н, РК Крым<br>2022.10.11 18:17:15+03'0

УТВЕРЖДЕНО Директор \_\_\_\_\_\_\_\_\_ Мусинова И.Ю. Приказ от 31.08.2022 № 416

## **Регламент**

# **ведения электронного журнала**

# **1. Общие положения**

1.1. Настоящий регламент определяет условия и правила ведения электронного журнала (далее – ЭЖ).

1.2. Ответственность за соответствие результатов учета действующим нормам и, в частности, настоящему регламенту и локальным нормативным актам несет директор школы. 1.3. Ответственность за соответствие данных учета фактам образовательной деятельности лежит на директоре школы.

1.4. При ведении учета необходимо обеспечить соблюдение законодательства о персональных данных.

#### **2. Порядок работы с ЭЖ**

2.1. Пользователи получают реквизиты доступа (активационный код) к ЭЖ в следующем порядке:

Учителя, классные руководители, администрация получают реквизиты доступа у администратора электронного журнала;

Родители и обучающиеся получают реквизиты доступа у классного руководителя или секретаря учебной части.

2.2. Все пользователи электронного журнала несут ответственность за сохранность своих персональных реквизитов доступа.

2.3. Классные руководители своевременно следят за актуальностью данных об обучающихся.

2.4. Учителя аккуратно и своевременно заполняют данные об учебных программах и их прохождении, об успеваемости и посещаемости обучающихся, домашних заданиях.

2.5.Заместитель директора школы по УВР осуществляет периодический контроль над ведением Электронного журнала.

2.6.Родителям (законным представителям) обучающихся доступна для просмотра информация об успеваемости, посещаемости и расписании только своего ребёнка, а также информация о событиях школы как внутри класса, так и общего характера.

2.7.В 1-х классах отметки, домашнее задание в электронный журнал по учебным предметам не ставятся. Ведется только учет присутствия, отсутствия, движение учащихся, запись тем уроков, осуществляется общение учителя с родителями.

2.8. Исправление записей в электронном журнале:

2.8.1. Ошибочные записи (Н, отметка, тема урока, д/з и т.д.) по техническим причинам исправляются в течение 2-х часов после последнего урока учащихся данного класса. При этом в случае обращения родителей, обучающихся или запроса от ЗДУВР сотрудник должен предоставить четкий аргументированный комментарий своим действиям.

2.8.2. Исправление записей в электронном журнале после указанного в п.2.8.1. времени осуществляется только после письменного согласования с заместителем директора, курирующим данное направление.

2.8.3. Пересмотр и исправление правильно выставленных отметок (в любую сторону) не допускается.

2.8.4. Исправление итоговых отметок (четвертных, полугодовых, годовых) не допускается. В случае выставления ошибочного результата для его исправления необходимо письменное согласование с директором школы.

2.8.5. После окончания отчетного периода (четверти, полугодия) журналы скачиваются для хранения резервной копии на диск и исправление отметок блокируется. Разблокировка и исправление записей допускается только в крайних случаях по распоряжению директора школы.

2.8.6. Заместители директора еженедельно контролируют данный вопрос по своим направления в разделе События.

## **3. Обязанности пользователей ЭЖ**

3.1. Директор

3.1.1.Разрабатывает и утверждает нормативную и иную документацию Школы по ведению ЭЖ.

3.1.2.Назначает сотрудников Школы на исполнения обязанностей в соответствии с данным положением.

3.1.3.Создает все необходимые условия для внедрения и обеспечения работы электронного журнала в учебно-воспитательном процессе и процессе управления Школой.

3.1.4. Осуществляет контроль за ведением ЭЖ.

3.1.5.Просматривает электронный журнал с правом редактирования

3.2. Заместитель директора по УВР

3.2.1.Совместно с другими административными сотрудниками разрабатывает нормативную базу учебного процесса для ведения ЭЖ для размещения на сайте Школы.

3.2.2.Формирует расписание занятий по классам, учителям и кабинетам в начале учебного года. При необходимости проводит корректировку расписания. Обеспечивает данными администратора ЭЖ.

3.2.3.Получает от администратора ЭЖ своевременную индивидуальную консультацию по вопросам работы с электронным журналом.

3.2.4.Анализирует данные по результативности учебного процесса, корректирует его, при необходимости формирует необходимые отчеты в бумажном виде по окончанию учебных периодов:

Динамика движения обучающихся по Школе;

Наполняемость классов;

Итоговые данные по учащимся;

Отчет о посещаемости класса (по месяцам);

Отчет классного руководителя за учебный период;

Итоги успеваемости класса за учебный период;

Сводная ведомость учета успеваемости обучающихся класса;

Сводная ведомость учета посещаемости.

3.2.5.Осуществляет периодический контроль за работой сотрудников по ведению ЭЖ: Активность учителей в работе с ЭЖ;

Наполняемость текущих оценок;

Учет пройденного материала;

Запись домашнего задания;

Активность родителей и учащихся в работе с ЭЖ.

3.2.6. Просматривает электронный журнал с правом редактирования.

3.2.7.Если занятие проводилось вместо основного учителя, факт замены должен отражаться в момент внесения учётной записи администрации ЭлЖур по согласованию с заместителем директора по УВР, ведущим учёт замещённых уроков («АРМ Завуч» вкладка «Замены» дата-ФИО отсутствующего учителя-кем и каким уроком заменено).

3.3. Администратор ЭЖ в ОО

3.3.1. Разрабатывает, совместно с администрацией Школы, нормативную базу по ведению ЭЖ;

3.3.2.Обеспечивает право доступа различным категориям пользователей на уровне Школы;

3.3.3.Обеспечивает функционирование системы в Школе;

3.3.4.Размещает ссылку в ЭЖ школьного сайта для ознакомления с нормативно – правовыми документами по ведению ЭЖ, инструкцию по работе с ЭЖ для учеников, родителей (законных представителей), педагогов.

3.3.5.Организует внедрение ЭЖ в Школу в соответствии с информацией, полученной от заместителя директора по УВР, вводит в систему перечень классов, сведения о классных руководителях, список учителей для каждого класса, режим работы Школы в текущем учебном году;

3.3.6.Ведёт мониторинг использования системы администрацией, классными руководителями, учителями.

3.3.7.Вводит новых пользователей в систему.

3.3.8.Консультирует пользователей ЭЖ по основным приемам работы с программным комплексом.

3.3.9.Предоставляет реквизиты доступа к ЭЖ администрации Школы, учителям, классным руководителям (для учеников и их родителей).

3.3.10.Осуществляет связь со службой технической поддержки разработчика ЭЖ.

3.4. Классный руководитель

3.4.1.Ежедневно контролирует посещаемость учащихся через сведения о пропущенных уроках в системе – на основании полученных и внесенных в систему документов указывает причину отсутствия обучающийся один раз в неделю (в пятницу).

3.4.2.Контролирует выставление педагогами-предметниками отметок учащимся класса. В случае нарушения педагогами своих обязанностей информирует заместителя директора.

3.4.3.В начале каждого учебного года, совместно с учителями - предметниками проводит разделение класса на подгруппы.

3.4.4.Систематически информирует родителей о развитии учащегося, его достижениях через просмотр электронного дневника.

3.4.5.Сообщает администратору ЭЖ о необходимости ввода данных ученика в систему (по прибытии нового ученика) или удалении (после его выбытия).

3.4.6.Выверяет правильность анкетных данных об учениках и их родителях. Регулярно, не реже одного раза в месяц, проверяет изменение фактических данных и при наличии таких изменений вносит соответствующие поправки.

3.4.7.Еженедельно в разделе «Посещаемость» ЭЖ выверяет правильность сведений о пропущенных уроках обучающимися, и при необходимости корректирует их с учителямипредметниками.

3.4.8.Предоставляет реквизиты доступа родителям и обучающимся Школы к ЭЖ и осуществляет их контроль доступа.

3.4.9.При своевременном, полном и качественном заполнении электронного журнала классный руководитель формирует отчеты по работе в электронном виде:

Отчет о посещаемости класса (по месяцам);

Предварительный отчет классного руководителя за учебный период;

Отчет классного руководителя за учебный период;

Итоги успеваемости класса за учебный период;

Сводная ведомость учета успеваемости учащегося класса;

Сводная ведомость учета посещаемости;

Сводная ведомость учета движения учащихся.

3.4.10.Ведет мониторинг использования системы учащимися и их родителями.

3.4.11.Получает своевременную консультацию у администратора ЭЖ по вопросам работы с электронным журналом.

3.4.12.Категорически запрещается допускать обучающихся к работе с электронным журналом под логином и паролем классного руководителя.

3.4.13. Имеют доступ ко всем страницам своего класса без права редактирования отметок.

3.5. Учитель-предметник

3.5.1. Заполняет ЭЖ во время проведения урока:

отсутствующих;

темы уроков и д/з;

отметки.

3.5.2. По объективным причинам допускается заполнение сведений о проведенном уроке после проведенного урока, но не позднее 18.00 часов.

3.5.4. Учитель имеет право заполнить темы уроков на 5 уроков вперед.

3.5.5.В случае болезни основного учителя заменяющий его учитель заполняет ЭЖ в установленном порядке.

3.5.6. Оповещает классных руководителей и родителей слабо мотивированных обучающихся и учащихся, пропускающих занятия.

3.5.7. Заполняет данные по домашним заданиям в день проведения урока в течение 2-х часов после окончания всех уроков данного класса в соответствии с расписанием. При этом имеет право задать опережающее домашнее задание на пять уроков вперед.

3.5.8. Выставляет итоговые отметки обучающихся за четверть, полугодие, год, экзамен и итоговые, не позднее сроков, оговоренных приказом по школе по завершении учебного периода.

3.5.9. Формирует и прикрепляет КТП по своему предмету и размещает его в ЭЖ до 01.09. в соответствии с расписанием. Количество часов в КТП должно соответствовать учебному плану.

3.5.10. В начале каждого учебного года совместно с классным руководителем проводит разделение класса на подгруппы. Записи ведутся индивидуально каждым учителем, ведущим группу. Перевод обучающихся из группы в группу может быть произведен администратором ЭЖ в соответствии с приказом по школе.

3.5.11. Результаты оценивания выполненных обучающимися работ контролирующего характера выставляет:

в начальных классах – на следующий день проведения работы;

в 5-9-х классах – не позднее чем через пять рабочих дней после даты проведения работ (или в соответствии с требованиями, указанными в методических рекомендациях);

в 10, 11-х классах – не позднее чем через пять рабочих дней после даты проведения работ (или в соответствии с требованиями, указанными в методических рекомендациях);

3.5.12. Отметки за письменные всероссийские, районные работы выставляют в электронный журнал не позднее следующего рабочего дня после даты объявления результатов.

3.5.13. При своевременном, полном и качественном заполнении электронного журнала формирует отчеты по работе в электронном виде:

Предварительный отчет за учебный период;

Отчет по итогам успеваемости класса за учебный период, итоговый;

Сводная ведомость учета успеваемости обучающихся класса;

3.5.14. Если работник не смог заполнить журнал в сроки, установленные настоящим Регламентом, по причине технического сбоя в работе электронного журнала, то должен сделать это в рабочий день, следующий за днем, когда электронный журнал стал исправен. 3.5.15. Категорически запрещается допускать обучающихся к работе с электронным журналом под логином и паролем учителя. После окончания урока учитель обязан корректно выйти из своего личного кабинета и закрыть программу ЭлЖура.

3.5.16. Имеют доступ к страницам своих предметов и занятий с правом редактирования. Учителя-предметники не имеют право редактировать электронный журнал после выставления итоговых оценок (отметок) за учебный год.

3.5.17.На редактирование отметки учащегося отводится 15 минут.

3.6. Специалисты

3.6.1. Секретарь

В течение одного рабочего дня после издания приказа вносит:

изменения по движению учащихся школы

прием, отчисление обучающихся.

При приеме обучающегося в школу сразу выдает пригласительные коды для родителя ( законного представителя) и обучающегося.

3.6.2.Медицинская сестра

До 05.09. заполняет Лист здоровья по классам, в случае приема обучающегося в течение учебного года – в течение 3 рабочих дней после издания приказа о зачислении. Изменения и дополнения в него вносят по мере изменения данных о состоянии здоровья обучающихся В течение одного рабочего дня после получения документа вносит сведения о медицинских справках учащихся.

Ведет страницу Амбулаторный прием.

3.6.3. Педагог- библиотекарь, педагог - психолог

При необходимости ведут переписку с участниками УВП

## **4. Действия в случае чрезвычайных ситуаций**

4.1. В случае отсутствия доступа к ЭЖ во время урока (нет интернета в школе, нет света в школе и т.д.) сведения о проведенном уроке заполняются с мобильного приложения через телефон учителя или администрации после проведения урока.

4.2. В случае сбоя в работе информационной системы «Электронный журнал («ЭлЖур») учитель вносит информацию о занятии и об отсутствующих в бумажном виде (на уроке заполняется карта урока (приложение № 1) и сдается в конце рабочего дня заместителю директора по УВР. В Карту вписываются ФИ только тех обучающихся класса, которые получили отметки за проведенный урок.

4.3. В случае возникновения чрезвычайной ситуации, обучающиеся фиксируют домашнее задание в рабочей тетради.

4.4.Срок внесения информации из бумажного носителя в электронный журнал - 1 день после ликвидации чрезвычайной ситуации.

## **5. Правила предоставления услуги «Электронный дневник»**

5.1. При ведении учета успеваемости с использованием ЭЖ обучающимися и их родителями (законными представителями) обеспечивается возможность оперативного получения информации без обращения к сотрудникам УО (автоматически)- электронный дневник.

5.2.Для соблюдения требований Федерального закона от 27.07.2006 №152-ФЗ «О персональных данных» (далее - 152-ФЗ) образовательная организация собирает письменные согласия на обработку персональных данных (ПДн) обучающихся и их законных представителей.

Образовательная организация является оператором ПДн всех участников образовательного процесса в своей организации (152-ФЗ, ст.3, п.2).

ОО вправе передать полномочия третьим лицам обрабатывать ПДн участников образовательного процесса. Третьими лицами выступают органы муниципальной и региональной власти, а также разработчики информационной системы, в рамках которой ОО ведет учет успеваемости обучающихся.

ОО организует сбор согласий на обработку ПДн, где указаны все лица, которые

уполномочены обрабатывать данные пользователей.

Участники образовательного процесса (родители/законные представители, обучающиеся и сотрудники ОО) должны быть уведомлены о том, кто обрабатывает их ПДн.

5.3. Для родителей (законных представителей), которые заявили о невозможности или нежелании использовать доступ к электронным формам:

такие родители пишут заявление об отказе от услуги электронный дневник – приложение N<sup>o</sup>2;

классный руководитель представляет информацию о результатах обучения не реже чем один раз в месяц ( с использованием распечатки результатов) способом, оговоренным родителем в заявлении;

технический специалист должен удалить учетную запись пользователя в системе;

в общеобразовательной организации издается приказ, где за указанным обучающимся закрепляется кодовое имя, например, Ученик 1;

в учетной записи в системе меняется ФИО обучающего на кодовое имя, и ведется учет успеваемости и посещаемости, как и прежде;

-при выводе на печать журналов успеваемости в конце года к журналу прикладывается копия приказа.

Обработка ПДн осуществляется только с согласия участника образовательного процесса и если родитель/законный представитель все-таки не дает согласие на обработку своих ПДн и ПДн своего ребенка:

1. Администратор системы в школе не создает для родителя/законного представителя учетную запись в системе.

2. В систему вносится минимальный набор данных об учащемся, не позволяющих точно идентифицировать личность - ФИО, дата рождения и пол (210-ФЗ, ст.7, п.4).

3. В созданной учетной записи ребенка ведется учет успеваемости и посещаемости.

Участник образовательного процесса - владелец персональных данных, вправе отозвать (данное ранее) согласие на обработку как своих ПДн, так и ПДн ребенка и требовать полного исключения его и его ребенка из системы.

5.4. Родители (законные представители), которые не отказались в письменном виде от услуги электронного дневника, обязаны:

своевременно (в течение 3 дней после получения пригласительного кода) зарегистрироваться в личном кабинете самостоятельно. В случае возникновения проблем в регистрации необходимо обратиться к администрации школы за помощью.

ежедневно просматривать текущие отметки, знакомиться с сообщениями и объявлениями. организовать и контролировать работу своих детей в личном кабинете обучающегося.

6.5. Каждый обучающийся 1-11 классов школы должен быть зарегистрирован в своем личном кабинете в течение трех дней после получения пригласительного кода.

1-4 классы в школе классным руководителем, который затем предоставляет информацию о личном кабинете (логин и пароль) родителям (законным представителям) обучающихся.

5-11 могут регистрироваться самостоятельно, в случае проблем с регистрацией необходимо обратиться к классному руководителю.

#### **6. Права и ответственность пользователей**

6.1.Все пользователи имеют право на своевременные консультации по вопросам работы с ЭЖ.

6.2.Пользователи имеют право доступа к ЭЖ ежедневно и круглосуточно.

6.3.Учителя несут ответственность за ежедневное и достоверное заполнение оценок и отметок о посещаемости обучающихся.

6.4.Классные руководители несут ответственность за актуальность списков классов и информации об обучающихся и их родителях.

6.5.Ответственное лицо, назначенное приказом директора Школы, несет ответственность за техническое функционирование ЭЖ.

6.6.Все пользователи несут ответственность за сохранность своих реквизитов доступа.

#### Приложение № 1

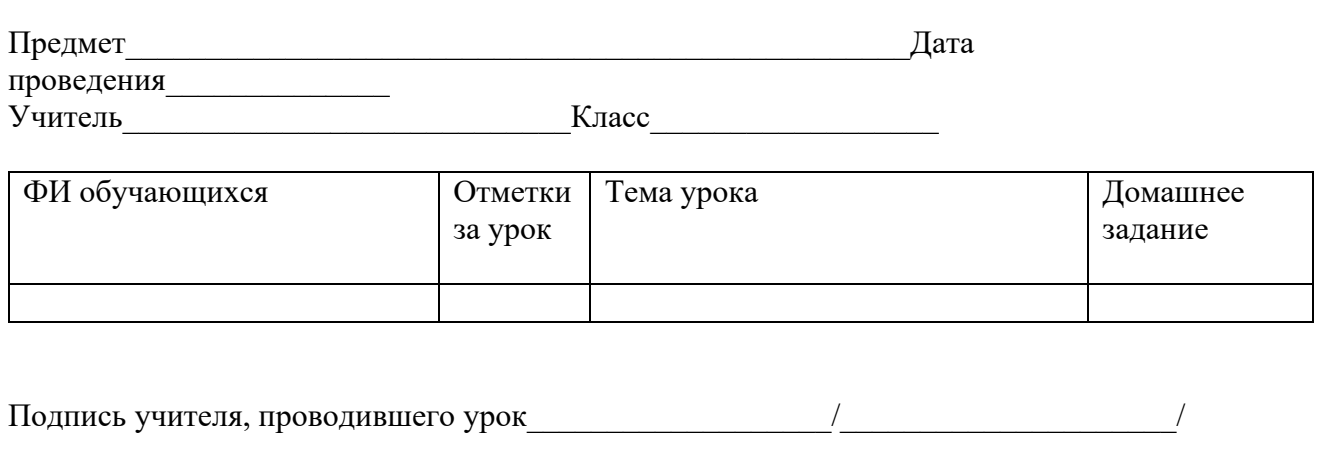

Подпись ЗДУВР, принимавшего карту

урока проведения  $\lambda$ 

Карта проведенного урока

Приложение № 2

Директору МБОУ «Мазанская школа»

\_\_\_\_\_\_\_\_\_\_\_\_\_\_\_\_\_\_\_\_\_\_\_\_\_\_\_\_\_\_\_\_\_\_\_\_\_\_\_\_\_\_\_ от родителя (законного представителя) ребенка

*(фамилия, имя отчество (последнее - при наличии))* Место жительства:

\_\_\_\_\_\_\_\_\_\_\_\_\_\_\_\_\_\_\_\_\_\_\_\_\_\_\_\_\_\_\_\_\_\_\_\_\_\_\_\_\_\_\_\_ \_\_\_\_\_\_\_\_\_\_\_\_\_\_\_\_\_\_\_\_\_\_\_\_\_\_\_\_\_\_\_\_\_\_\_\_\_\_\_\_\_\_\_\_

\_\_\_\_\_\_\_\_\_\_\_\_\_\_\_\_\_\_\_\_\_\_\_\_\_\_\_\_\_\_\_\_\_\_\_\_\_\_\_\_\_\_\_\_ \_\_\_\_\_\_\_\_\_\_\_\_\_\_\_\_\_\_\_\_\_\_\_\_\_\_\_\_\_\_\_\_\_\_\_\_\_\_\_\_\_\_\_\_

*(адрес места жительства (регистрации) ребенка, его родителей (законных представителей))* Контактные телефоны: \_\_\_\_\_\_\_\_\_\_\_\_\_\_\_\_\_\_\_\_\_\_\_\_

\_\_\_\_\_\_\_\_\_\_\_\_\_\_\_\_\_\_\_\_\_\_\_\_\_\_\_\_\_\_\_\_\_\_\_\_\_\_\_\_\_\_\_\_

*(родителей (законных представителей) ребенка)*

#### ЗАЯВЛЕНИЕ

Довожу до Вашего сведения, что я отказываюсь от предоставленной школой возможности получения информации о результатах образовательной деятельности моего ребенка

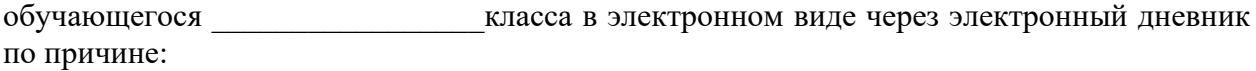

\_\_\_\_\_\_\_\_\_\_\_\_\_\_\_\_\_\_\_\_\_\_\_\_\_\_\_\_\_\_\_\_\_\_\_\_\_\_\_\_\_\_\_\_\_\_\_\_\_\_\_\_\_\_\_\_\_\_\_\_\_\_\_\_\_\_\_\_\_\_\_\_\_\_\_\_\_

\_\_\_\_\_\_\_\_\_\_\_\_\_\_\_\_\_\_\_\_\_\_\_\_\_\_\_\_\_\_\_\_\_\_\_\_\_\_\_\_\_\_\_\_\_\_\_\_\_\_\_\_\_\_\_\_\_\_\_\_\_\_\_\_\_\_\_\_\_\_\_\_\_\_\_\_\_

В связи с этим прошу организовать информирование меня о результатах образовательной деятельности моего ребенка в письменном виде следующим способом:

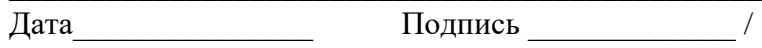

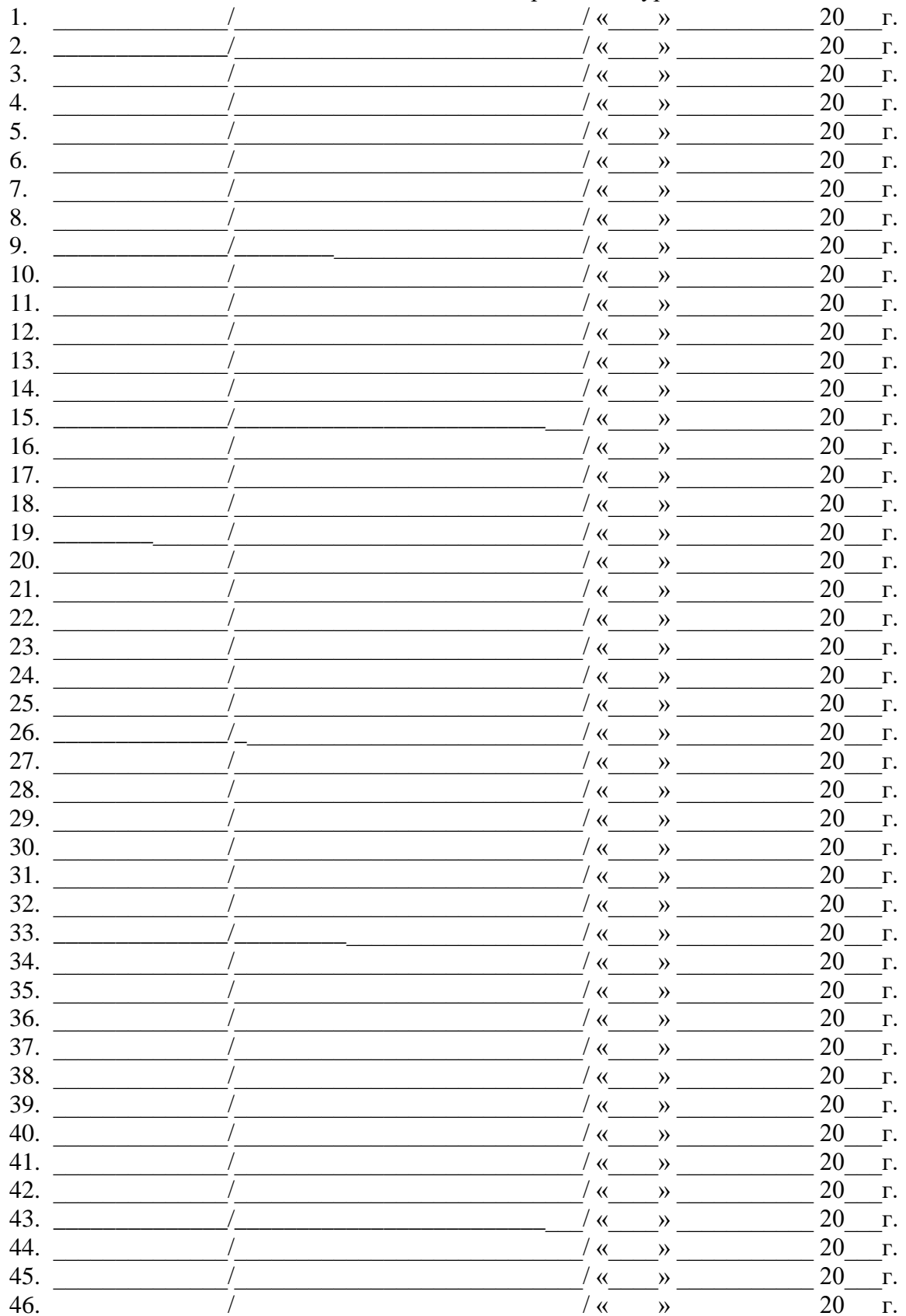

# Лист ознакомления с Регламентом ведения электронного журнала

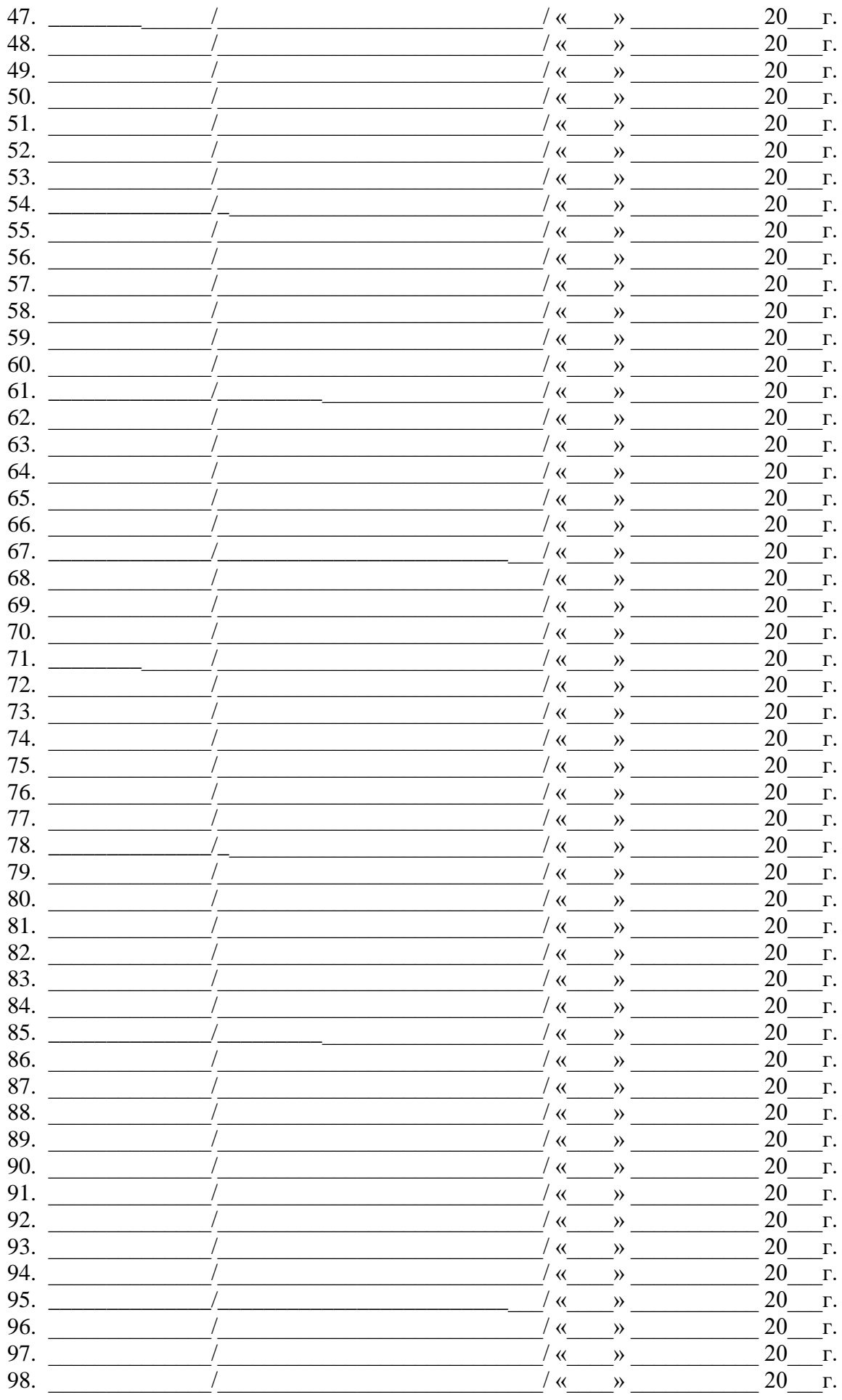

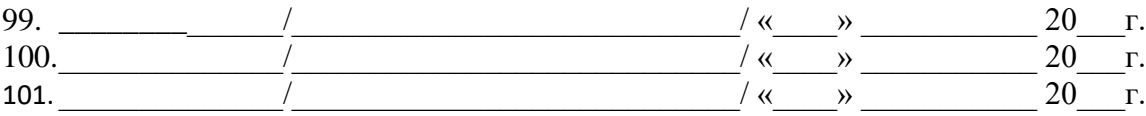